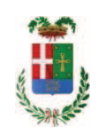

# PROVINCIA DI COMO

## SETTORE OPERE PUBBLICHE DI VIABILITA PREVENZIONE ESPROPRI E CONCESSIONI

## **SERVIZIO LAVORI PUBBLICI**

## DETERMINAZIONE N. 1096 / 2017

# OGGETTO: ACOUISTO DI N. 1 FURGONE DA ASSEGNARE AL SERVIZIO OFFICINA PROVINCIALE. DETERMINAZIONE A CONTRARRE - IMPEGNO DI SPESA DI EURO 30.000.00 - C.U.P. G14D17000210003.

## **IL RESPONSABILE**

Premesso che:

- l'organizzazione interna del servizio officina consta, tra gli altri, anche in nº2 unità manutentori elettricisti con compiti di interventi di manutenzione ordinaria, programmata e di interventi urgenti:

- l'automezzo attualmente in uso al personale suindicato è un Fiat Talento immatricolato nell'anno 1989, le cui condizioni sono tali da non rendere più conveniente la manutenzione straordinaria ed inoltre è di categoria EURO 0;

Ritenuto pertanto:

- necessario procedere alla sostituzione del citato mezzo

- che il mezzo da acquistare abbia le seguenti caratteristiche:

Furgone passo corto tetto standard, motore 2.0 multijet 16 valvole 115 cv

EURO 6 (SEI) con filtro antiparticolato colore bianco, lunghezza max vano carico 2670mm, larghezza max vano carico 1870mm, altezza max vano di carico 1662 mm, completo di ABS con EBD, AIRBAG LATO PASSEGGERO, chiusura porte centralizzata con telecomando alzacristalli elettrici, porta laterale scorrevole, paratia divisoria amovibile cieca, sedile passeggero biposto con cinture a tre punti, ruota di scorta di dimensioni normali con arganello, climatizzatore,

Completo con montate 4 gomme omologate 4 stagioni M+S con indice consumo carburante non inferiore a C e indice tenuta sul bagnato non inferiore a B rumorosità non superiore a 69 db.

(tipo FIAT NUOVO DUCATO FURGONE 28CH1 o similare)

Completo di allestimento, pianale in multistrato 12mm con tazze per ancoraggio ganci e con finitura gommata a grana di riso colore chiaro e profili in acciaio inox antiscivolo; luce vano di carico 15W led 100 con accensione automatica ad apertura sportelli, portatutto in profilato di alluminio e inox con 3 (tre) traverse, 1 spondina, 1 rullo e 2 coppie di cinghie; portatubi inox per portatutto e portascale per furgoni ad 1 slitta; Cassettiere e contenitori in plastica come da schemi allegati, morsa estraibile

(tipo allestimento Syncro System o similare).

Compreso trasporto immatricolazione del nuovo e ritiro e rottamazione del mezzo attualmente in uso (FIAT TALENTO CO A45757 IMMATRICOLATO 28/11/1989)

**CONSIDERATO** che i prezzo stimato per la fornitura in argomento è pari ad Euro 23.600,00 (oltre IVA e tasse);

#### Atteso che:

- con il D.L. 52 del 2012 convertito con modificazioni con legge n. 94/06.07.2012 sono state introdotte modifiche all'art. 1 comma 450 della legge 296/2006 ss.mm.ii. relative all'affidamento di beni e servizi di importo inferiore alla soglia comunitaria (Euro 200.000,00); - il nuovo dettato normativo impone, anche per le amministrazioni pubbliche diverse da quelle statali, l'obbligo di fare ricorso al MEPA od ad altri mercati elettronici istituiti ai sensi dell'art. 328 del DPR, 207/2010:

Letto l'art. 36 comma 1 lett. a) del D.Lgs 50/2016 il quale prevede la possibilità di procedere ad affidamenti di importo inferiore a Euro 40.000,00 mediante affidamento diretto anche senza la previa consultazione di due o più operatori economici;

Lette le Linee Guida n. 4 di attuazione del D.Lgs. 50/2016 di ANAC;

Visto l'art. 1 comma 450 della Legge 296/2006 e ss.mm.ii ;

Considerato la tipologia del prodotti e l'importo della fornitura;

Visti, con riferimento al 'Codice dei Contratti', D.Lqs. 50/2016:

- l'art. 32 in relazione alla determina a contrarre;
- l'art. 36 comma 2 lettera a) in relazione ai contratti sotto soglia comunitaria e alla procedura per l'affidamento di lavori servizi e forniture di importo inferiore a 40.000,00 Euro;

- l'art. 36 comma 6 - per lo svolgimento della procedura di gara con ricorso all'utilizzo di mercati elettronici, in conformità all'art. 58 del medesimo Decreto

- l'art. 36 comma 7 in relazione alle modalità di individuazione degli operatori economici da invitare e le Linee Guida n. 4 di ANAC approvate dal Consiglio dell'Autorità con delibera n. 1097, del 26 ottobre 2016;
- l'art. 95 comma 4 in relazione ai criteri per la scelta dell'offerta migliore
- l'art. 97 comma 6 in relazione ai criteri di individuazione delle offerte anormalmente basse

#### Dato atto che il presente progetto-contratto

- è di importo inferiore alla soglia comunitaria;
- si può individuare l'offerente mediante affidamento diretto, in quanto ricorrono circostanze d'urgenza in ordine alla'acquisizione di mezzo adeguato e sicuro per l'espletamento di servizi di manutenzione ordinaria da parte di personale interno all'Ente, previa acquisizione di preventivi da almeno **DIECI operatori** - in possesso dei requisiti generali di cui all'art. 80 D.Lgs. 50/2016 e dei seguenti requisiti speciali:
- a) Iscrizione al Registro della Camera di Commercio, Industria, Artigianato e Agricoltura per le attività di cui in oggetto con CODICE ATECO G45.1 COMMERCIO DI AUTOVEICOLI

- per lo svolgimento delle procedura di gara si farà ricorso all'utilizzo della piattaforma telematica di e-procurement SINTEL realizzata da ARCA centrale di committenza di Regione Lombardia, in conformità all'art. 58 del medesimo Decreto;

- verrà aggiudicato con il criterio del minor prezzo ai sensi dell'art. 95 comma 4 lett. b) del D.Lgs. 50/2016 mediante offerta a prezzi unitari in considerazione delle caratteristiche standardizzate del prodotto;

- prevede, ai fini dell'aggiudicazione, la verifica della congruità dell'offerta che appaia anormalmente bassa ai sensi dell'art. 97 comma 6 del D.lgs. 50/2016;

Dato atto che la spesa complessiva di Euro 30.000,00 (IVA e tasse incluse) fa carico alla Missione 01 Programma 06 al Cap. 24862/0 Codice del Piano dei Conti 2020101 e che la stesa sarà esigibile nell'anno 2018;

#### Vista:

- la deliberazione di Consiglio Provinciale n. 52 del 16 novembre 2017 di approvazione del Bilancio di Previsione per l'anno 2017;

- la deliberazione del Presidente n. 107 del 21 novembre 2017 di approvazione del Piano esecutivo di Gestione 2017;

### DETERMINA

1. di indire la procedura per l'acquisto di n. 1 furgone attrezzato per un importo a base di gara di Euro 23,600,00 (oltre IVA e tasse) da assegnare in uso al Servizio Officina Provinciale e con le caratteristiche di sequito riportate:

Furgone passo corto tetto standard, motore 2.0 multijet 16 valvole 115 cv

EURO 6 (SEI) con filtro antiparticolato colore bianco, lunghezza max vano carico 2670mm, larghezza max vano carico 1870mm, altezza max vano di carico 1662 mm, completo di ABS con EBD, AIRBAG LATO PASSEGGERO, chiusura porte centralizzata con telecomando alzacristalli elettrici, porta laterale scorrevole, paratia divisoria amovibile cieca, sedile passeggero biposto con cinture a tre punti, ruota di scorta di dimensioni normali con arganello, climatizzatore,

Completo con montate 4 gomme omologate 4 stagioni M+S con indice consumo carburante non inferiore a C e indice tenuta sul bagnato non inferiore a B rumorosità non superiore a 69 db.

(tipo FIAT NUOVO DUCATO FURGONE 28CH1 o similare)

Completo di allestimento, pianale in multistrato 12mm con tazze per ancoraggio ganci e con finitura gommata a grana di riso colore chiaro e profili in acciaio inox antiscivolo; luce vano di carico 15W led 100 con accensione automatica ad apertura sportelli, portatutto in profilato di alluminio e inox con 3 (tre) traverse, 1 spondina, 1 rullo e 2 coppie di cinghie; portatubi inox per portatutto e portascale per furgoni ad 1 slitta; Cassettiere e contenitori in plastica come da schemi allegati, morsa estraibile

(tipo allestimento Syncro System o similare).

Compreso trasporto immatricolazione del nuovo e ritiro e rottamazione del mezzo attualmente in uso (FIAT TALENTO CO A45757 IMMATRICOLATO 28/11/1989)

- 2. di dare atto, in relazione all'art. 32 del Codice dei Contratti, che il presente progettocontratto:
- è di importo inferiore alla soglia comunitaria;
- si può individuare l'offerente mediante affidamento diretto, in quanto ricorrono circostanze d'urgenza in ordine alla'acquisizione di mezzo adeguato e sicuro per l'espletamento di servizi di manutenzione ordinaria da parte di personale interno all'Ente, previa acquisizione di preventivi da almeno **DIECI operatori** - in possesso dei requisiti generali di cui all'art. 80 D.Lqs. 50/2016 e dei sequenti requisiti speciali:
- a) Iscrizione al Registro della Camera di Commercio, Industria, Artigianato e Agricoltura per le attività di cui in oggetto con CODICE ATECO G45.1 COMMERCIO DI AUTOVEICOLI

- per lo svolgimento delle procedura di gara si farà ricorso all'utilizzo della piattaforma telematica di e-procurement SINTEL realizzata da ARCA centrale di committenza di Regione Lombardia, in conformità all'art. 58 del medesimo Decreto;

- verrà aggiudicato con il criterio del minor prezzo ai sensi dell'art. 95 comma 4 lett. b) del D.Lqs. 50/2016 mediante offerta a prezzi unitari in considerazione delle caratteristiche standardizzate del prodotto;

- prevede, ai fini dell'aggiudicazione, la verifica della congruità dell'offerta che appaia anormalmente bassa ai sensi dell'art. 97 comma 6 del D.lgs. 50/2016;

- 3. di impegnare la spesa complessiva di Euro 30.000,00 (IVA e tasse incluse) alla Missione 01 Programma 06 al Cap. 24862/0 Imp. /2017 Codice del Piano dei Conti 2020101 e che la stesa sarà esigibile nell'anno 2018;
- 4. di dare atto che l'impegno di spesa di cui al presente provvedimento è stato assunto a seguito di positiva verifica di compatibilità dei pagamenti conseguenti, ai sensi di guanto disposto dall'art. 9 L. 102/09;
- 5. di trasmettere il presente provvedimento al Settore Finanziario per quanto di competenza.

Lì, 20/12/2017

#### **IL RESPONSABILE**

#### **TARANTOLA BRUNO**

(Sottoscritto digitalmente ai sensi

dell'art. 21 D.L.gs n 82/2005 e s.m.i.)

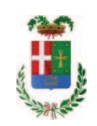

# Provincia di Como

# **VISTO DI REGOLARITA' CONTABILE**

# **DETERMINAZIONE DIRIGENZIALE N. 1096 / 2017**

UNITA' PROPONENTE: SERVIZIO LAVORI PUBBLICI OGGETTO: ACQUISTO DI N. 1 FURGONE DA ASSEGNARE AL SERVIZIO OFFICINA PROVINCIALE. DETERMINAZIONE A CONTRARRE - IMPEGNO DI SPESA DI EURO 30.000,00 - C.U.P. G14D17000210003.

Visto di regolarità contabile attestante la copertura finanziaria ai sensi dell'art. 147 bis del D.Lgs. n. 267 del 18.08.2000 e s.m.i. cap. 24862 imp. 2317/2017 per euro 30.000,00 **ESITO: FAVOREVOLE** 

Lì, 20/12/2017

IL DIRIGENTE/IL RESPONSABILE DEI SERVIZI **FINANZIARI** PELLEGRINI SANTINA (Sottoscritto digitalmente ai sensi dell'art. 21 D.L.gs n 82/2005 e s.m.i.)